## **EXCEISHI** Excel Cornerstones - GOOGLE SHEETS Keyboard Shortcuts for MAC (Session 2)

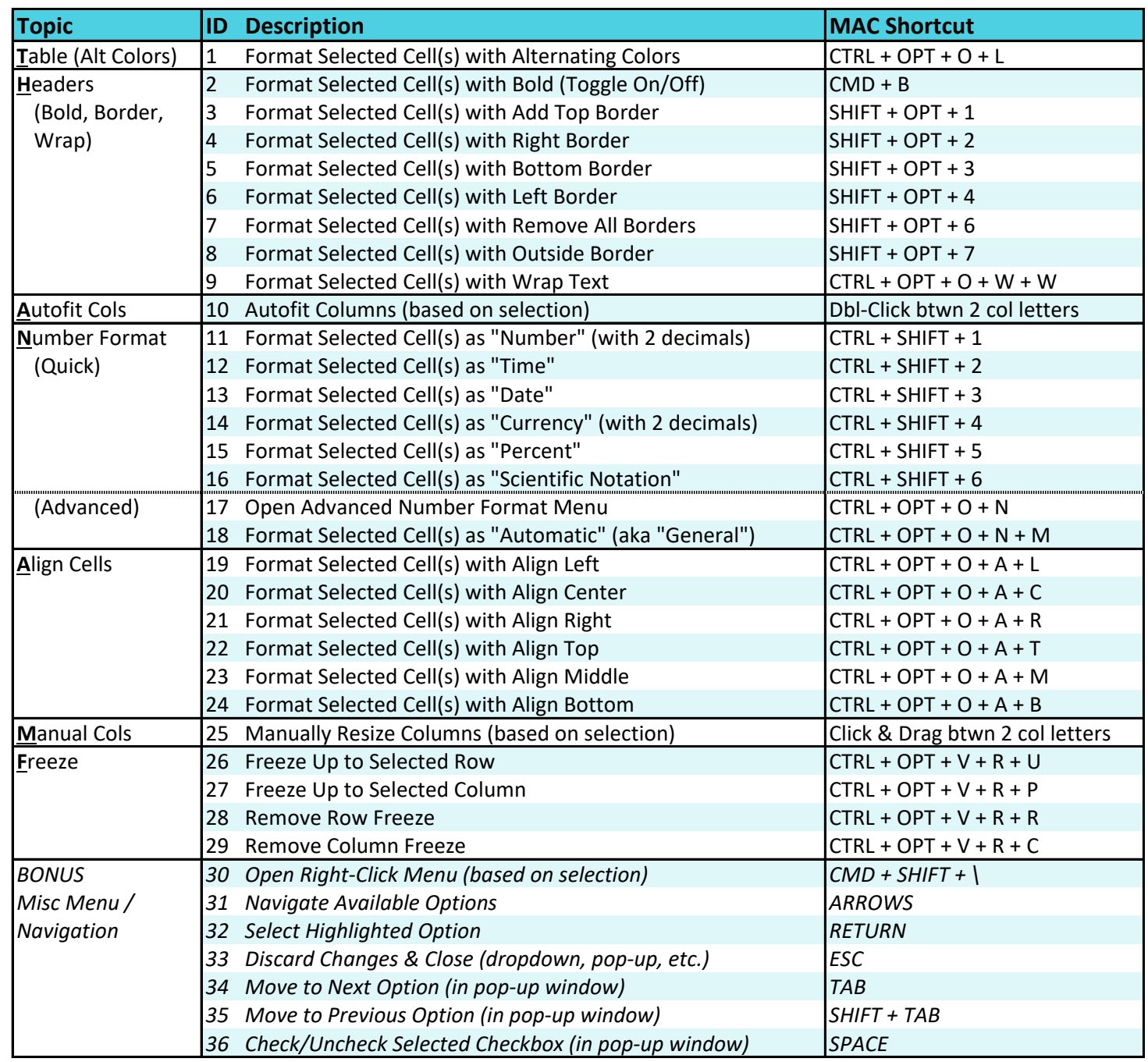

Copyright © ExcelShir, All Rights Reserved